## **FAQ Maxwell - Display Multiple incoming calls**

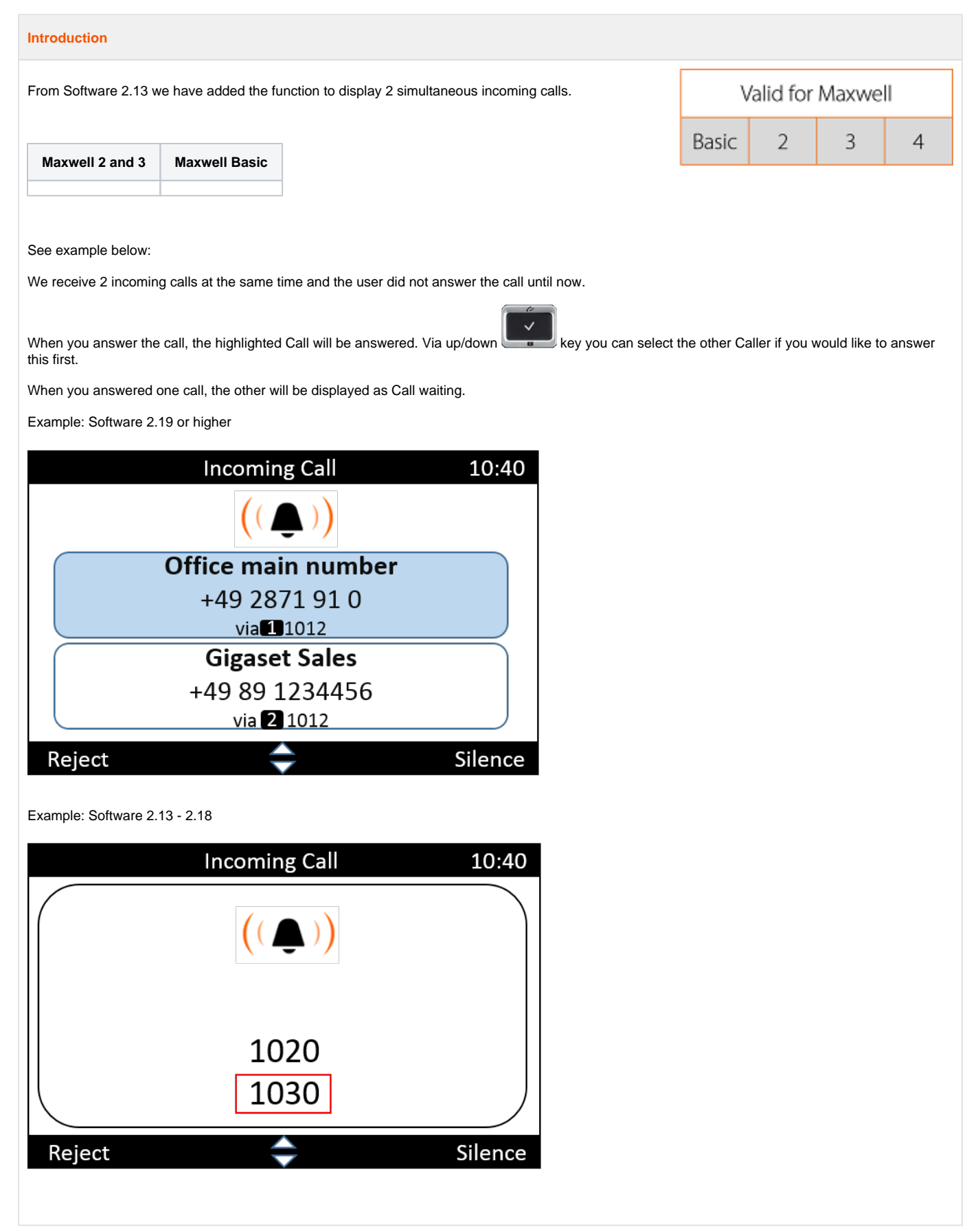